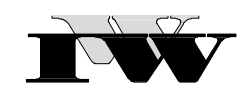

Institut für Wirtschaftswissenschaftliche Forschung und Weiterbildung GmbH Institut an der FernUniversität in Hagen

IWW-Studienprogramm

Vertiefungsstudium

## **Modul XXVIII: "Digital Marketing"**

### **3. Musterklausur**

Zu Übungszwecken können Sie die Klausur auf Ihrem Rechner abspeichern, mit einem PDF-Reader öffnen und Ihre Lösungen in die vorgesehenen Antwortfelder eintragen.

Das Werk ist urheberrechtlich geschützt. Die dadurch begründeten Rechte, insbesondere das Recht der Vervielfältigung und Verbreitung sowie der Übersetzung und des Nachdruckes, bleiben, auch bei nur auszugsweiser Verwertung, vorbehalten. Kein Teil des Werkes darf in irgendeiner Form (Druck, Fotokopie, Mikrofilm oder ein anderes Verfahren) ohne schriftliche Genehmigung des IWW – Institut für Wirtschaftswissenschaftliche Forschung und Weiterbildung GmbH reproduziert oder unter Verwendung elektronischer Systeme verarbeitet, vervielfältigt oder verbreitet werden. Dies gilt auch für jede Form der Kommunikation zwischen den Studierenden des IWW.

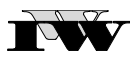

# **Aufgabe 1: 60 Punkte**

**Geben Sie bei den folgenden Aussagen jeweils durch Ankreuzen eindeutig an, ob die vorgegebene Antwort richtig oder falsch ist! Für jede richtig ausgefüllte Zeile (richtig oder falsch) erhalten Sie drei Punkte. Nicht eindeutig gekennzeichnete Antworten werden nicht berücksichtigt.** 

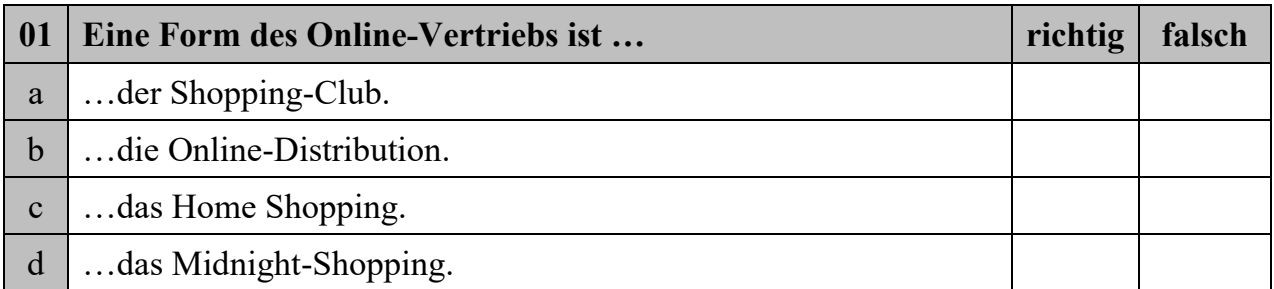

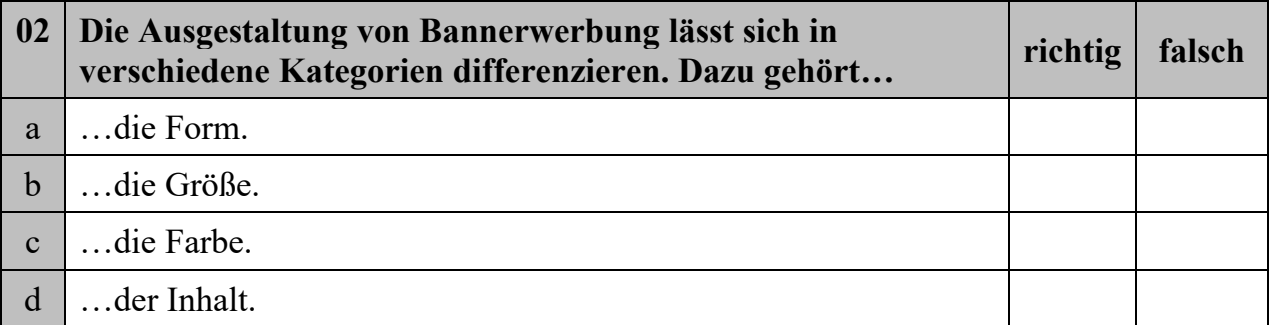

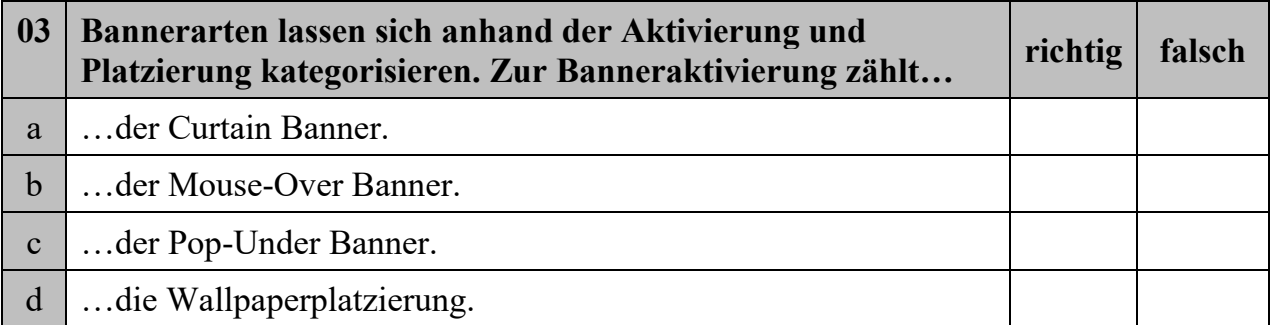

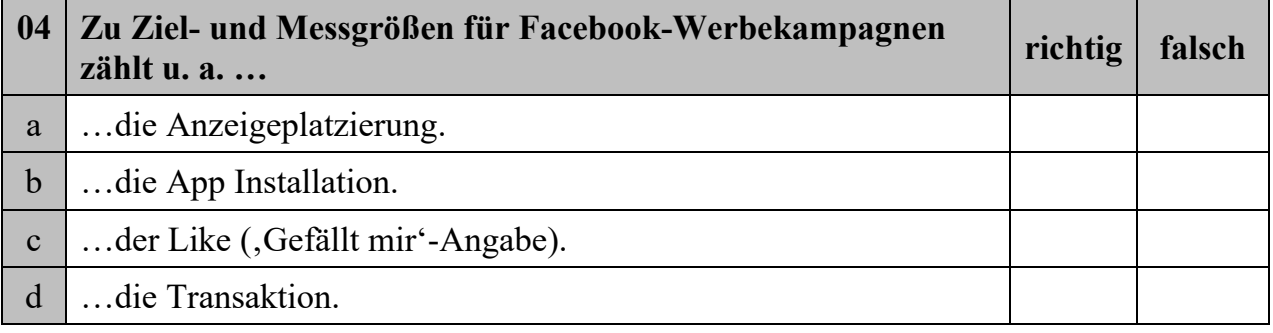

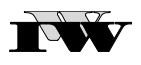

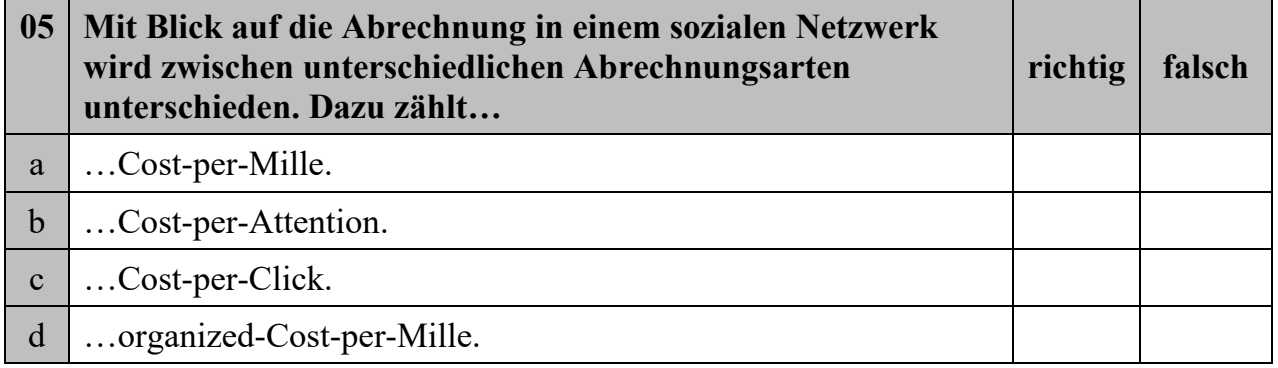

**TOW** 

### **Aufgabe 2: 60 Punkte**

**Ein Start-Up Unternehmen für Gewürzmischungen bietet nationalen Kunden seine Produkte mittels eines Online-Shops an. Das Unternehmen möchte nun auch europaweit expandieren.** 

**Die Gewürzmischungen sind aus verschiedenen Gewürzen zusammengesetzt und werden aus der ganzen Welt importiert. Da sich das Unternehmen auf eine ernährungsbewusste Zielgruppe konzentriert, werden die Gewürzmischungen auf die Bedürfnisse dieser Zielgruppe ausgerichtet und benötigte Gewürze sorgfältig ausgewählt. So werden z. B. zahlreiche Mischungen ohne Zusatz von Zucker angeboten. Auf dem europäischen Markt steht das Unternehmen im Wettbewerb mit**  den Anbietern , Spice Up', 'Würz It' und , Salt and Pepper'.

**Das Unternehmen möchte im Zuge der Expansion eine tiefergehende soziale Bindung zu den europäischen Kunden aufbauen. Dieses soll mithilfe eines Social-Commerce-Ansatzes erfolgen. Die im Rahmen des Social Commerce ermittelten produktspezifischen Kundenbedürfnisse sollen genutzt werden, um Produktanforderungen für den europäischen Markt abzuleiten.** 

**Die ermittelten Produktanforderungen sollen zu einem wettbewerbsfähigen Produktpreis angeboten werden. Daher erscheint der Erwerb einer automatischen Fertigungsanlage zweckdienlich, um auch die internationale Nachfrage abdecken zu können. Da zur Finanzierung der Fertigungsanlage nicht ausreichend eigene finanzielle Mittel vorhanden sind, muss das Unternehmen sein Kapitalmodell anpassen und ein Darlehen aufnehmen.**

**a) Die relevanten Geschäftsprozesse von Unternehmen können mithilfe eines Geschäftsmodells schematisch und abstrahierend dargestellt werden. Dabei wird das Geschäftsmodell in verschiedene Komponenten zerlegt, sodass Partialmodelle entstehen. Die nachfolgende Abbildung stellt exemplarisch die Zerlegung eines Geschäftsmodells in Partialmodelle dar. Ordnen Sie die im Text enthaltenden Informationen den sechs Partialmodellen aus der nachfolgenden Abbildung zu und erläutern Sie diese Zuordnung! (30 Punkte)**

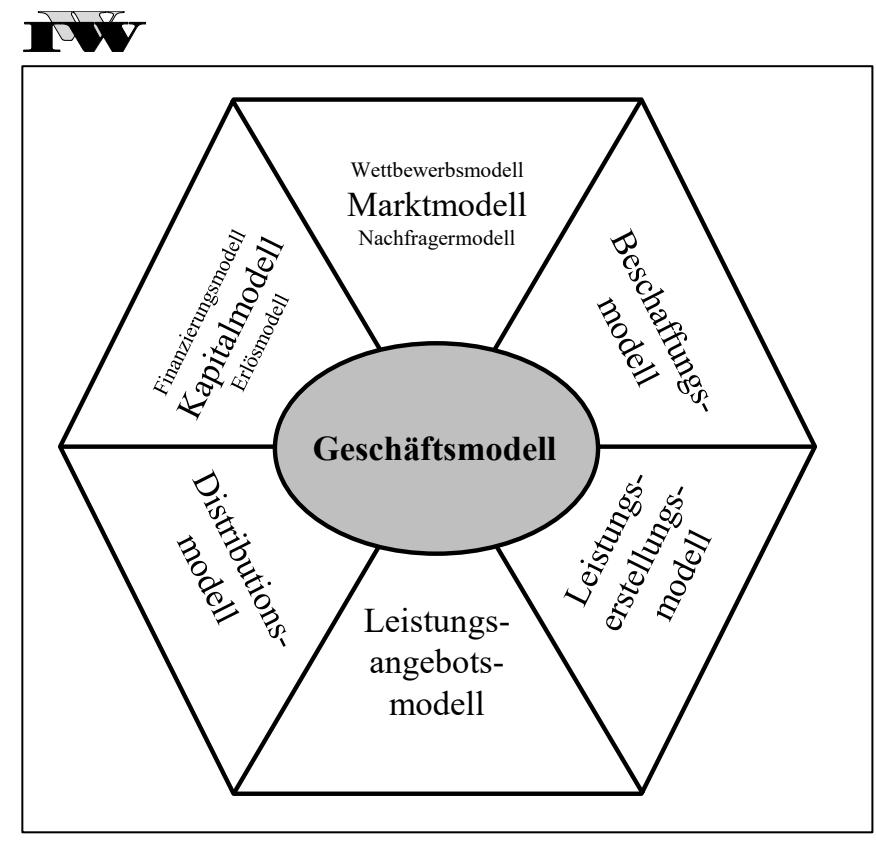

**Wettbewerbsmodell/Marktmodell/Nachfragemodell:**

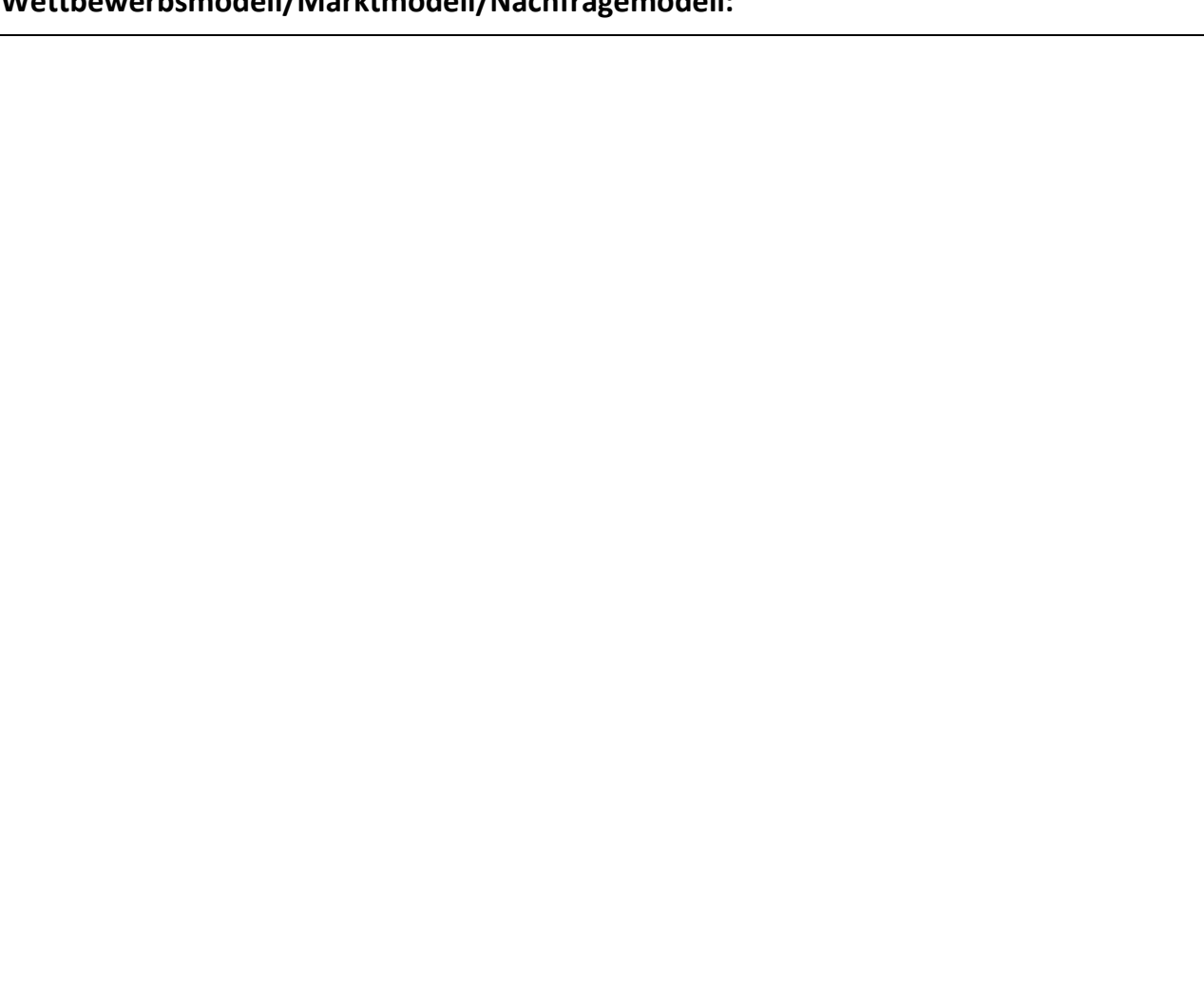

NW

# **Beschaffungsmodell:**

**Leistungserstellungsmodell:** 

NW

# **Leistungsangebotsmodell:**

### **Distributionsmodell:**

NV

**Finanzierungsmodell/Kapitalmodell/Erlösmodell:**

TWY

**b) Erläutern Sie den Begriff des Social Commerce! Nennen und erklären Sie anhand des Unternehmens aus der Aufgabenstellung drei Gestaltungsansätze, Konsumenten im Rahmen des Social Commerce in die Geschäftsprozesse einzubinden! (20 Punkte)**

IW

**c) Diskutieren Sie anhand der Gestaltungsansätze aus b) die Vor- und Nachteile, die das Social Commerce für das Unternehmen mit sich bringt! (10 Punkte)**

**Vorteile:** 

### **Nachteile:**